Espace pédagogique de l'académie de Poitiers > Collège Joachim du Bellay > Vie Pédagogique > Le Centre de Documentation et d'Information > Le CDI : au centre de différents projets <https://etab.ac-poitiers.fr/coll-loudun/spip.php?article1047> - Auteur : Madame Moreau

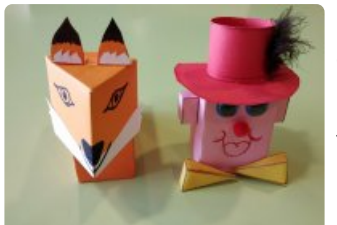

publié le 16/10/2019 Création de papertoys par des élèves de 5ème

Dans le cadre de leur cours de mathématiques sur les solides avec Mme Guidici, les élèves de 5ème C et D devaient réaliser un papertoy. Vous pouvez venir découvrir au CDI quelques productions d'élèves.

**Mais au fait, qu'est-ce qu'un papertoy (ou paper toy) ?** Littéralement, le mot signifie "jouet en papier". La création d'un papertoy utilise la méthode du pliage de papier de l'origami. La différence est que vous pouvez personnaliser le papier plié, et que ce sont des figurines qui sont représentées.

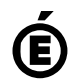

 **Académie de Poitiers** Avertissement : ce document est la reprise au format pdf d'un article proposé sur l'espace pédagogique de l'académie de Poitiers. Il ne peut en aucun cas être proposé au téléchargement ou à la consultation depuis un autre site.